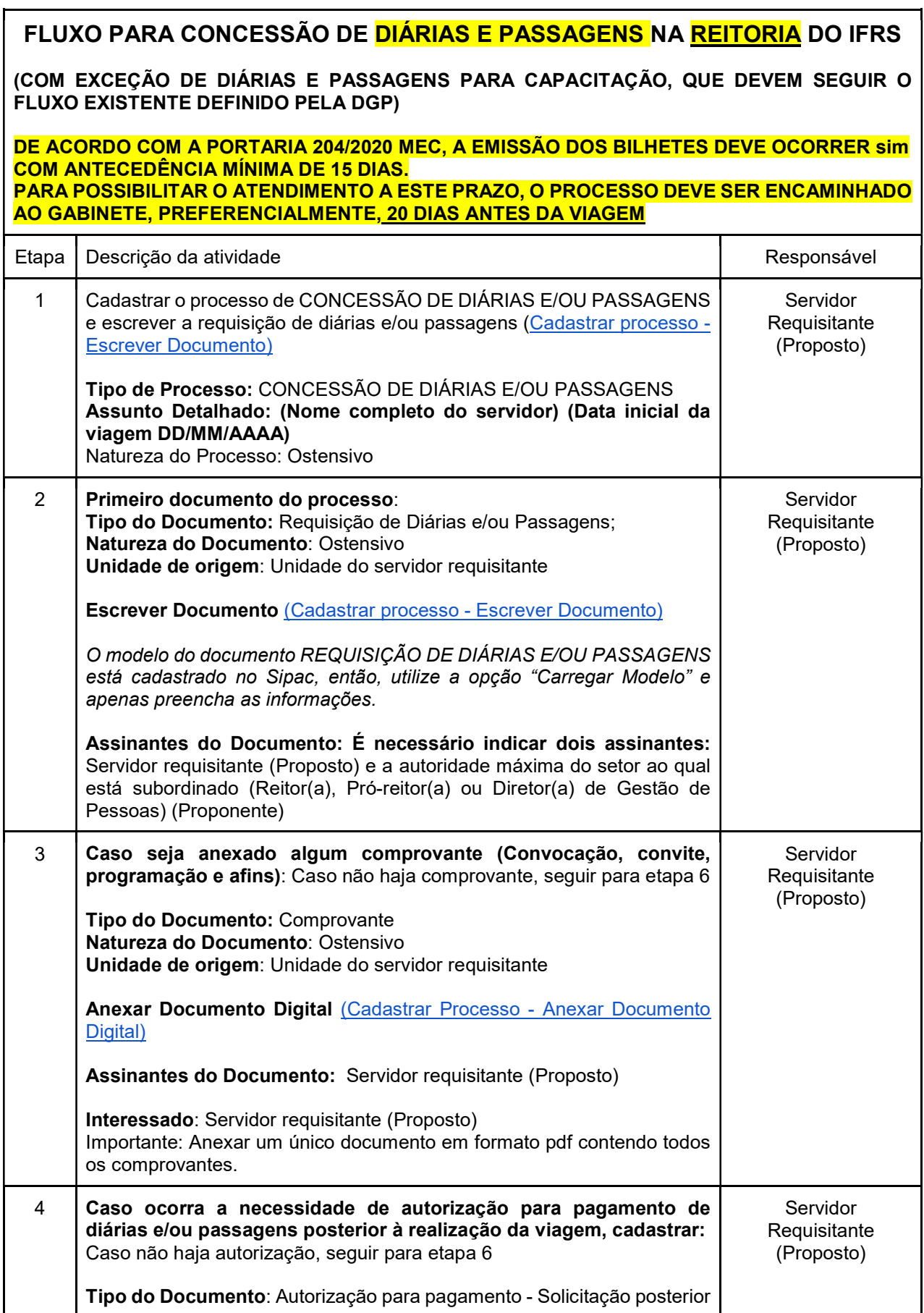

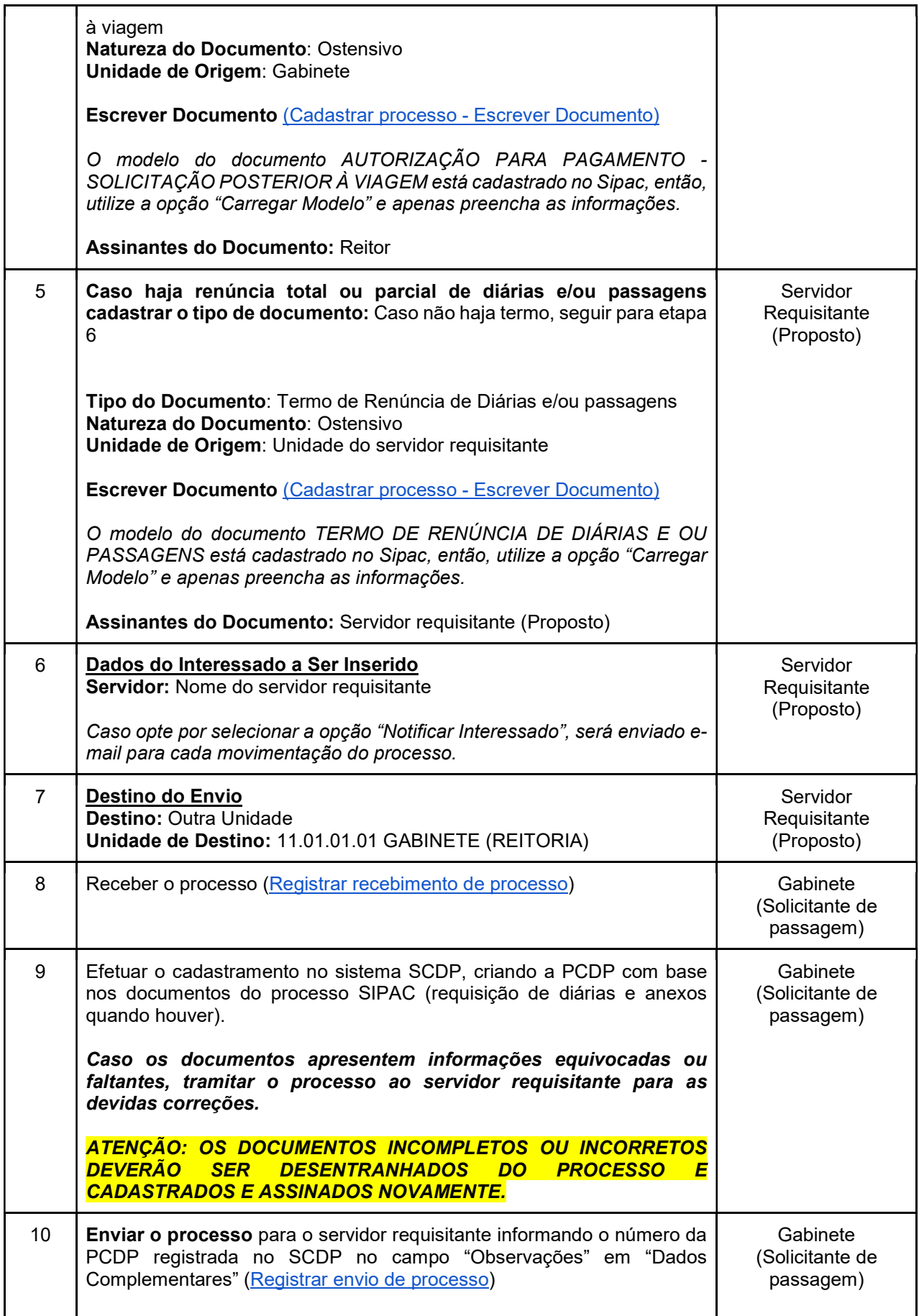

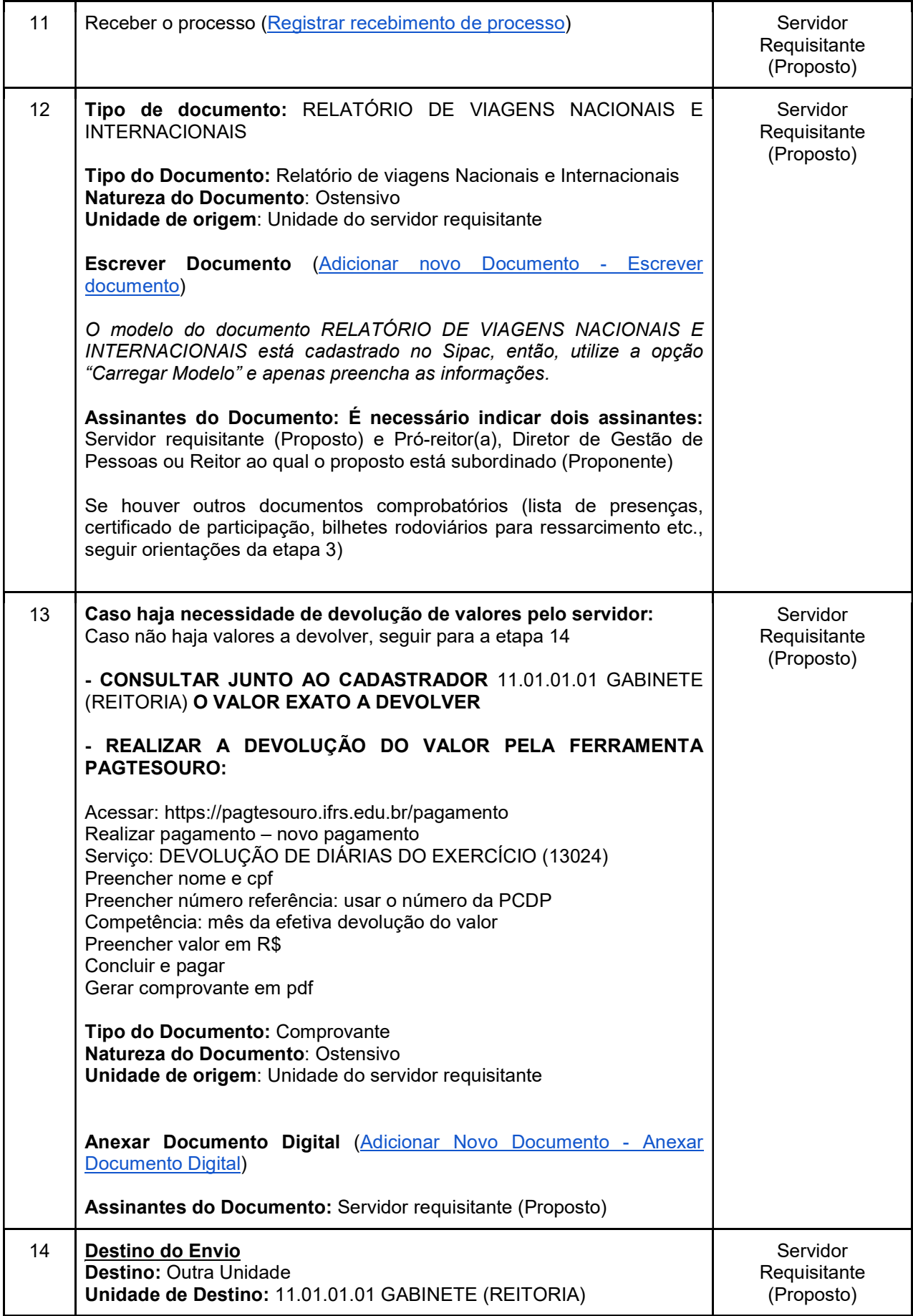

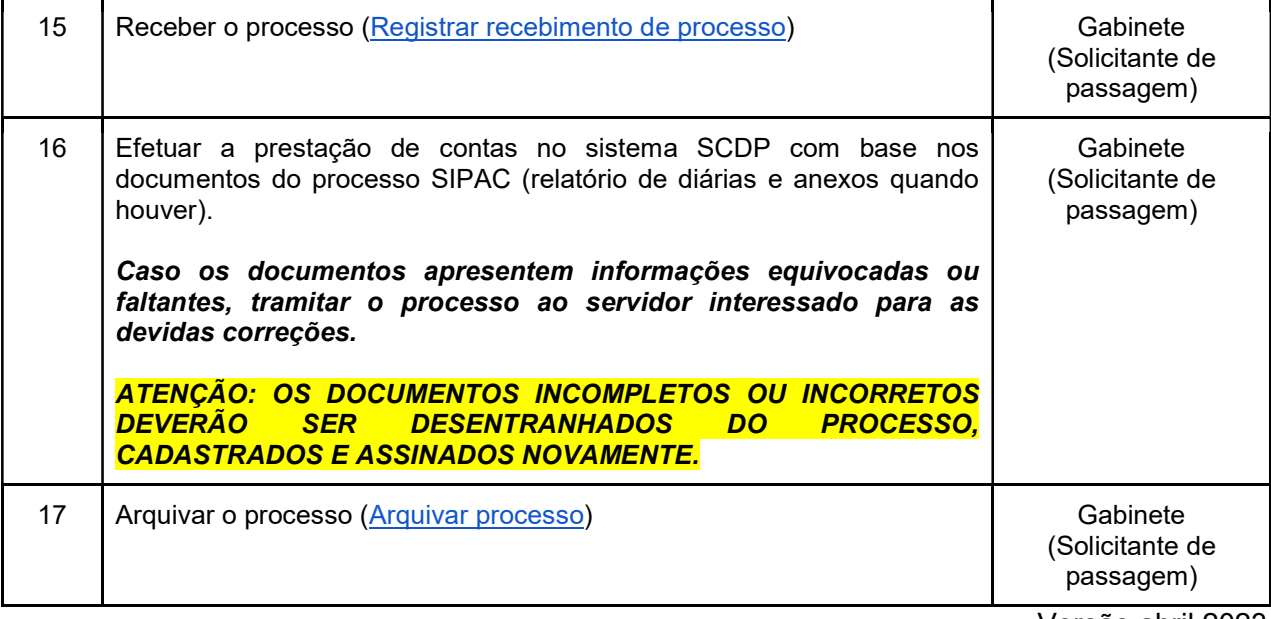

Versão abril 2023